### circom

#### Saravanan Vijayakumaran

Department of Electrical Engineering Indian Institute of Technology Bombay

June 8, 2024

### circom

- $\bullet$  circom = circuit compiler
- A toolchain for expressing statements that can be proved in zero-knowledge
- Uses Groth16 as the proving system
	- <https://eprint.iacr.org/2016/260>
- Proofs can be verified in an Ethereum smart contract
	- Gas costs  $\approx 181,000 + 6,150 \times k$  where *k* is the number of public inputs
	- For gas price 20 gwei/gas and \$3000/ETH, it costs \$12 to verify a proof with 3 public inputs
- Used by Tornado Cash, Dark Forest

### Proving Statements using SNARKs

- SNARK = Succinct Non-interactive Arguments of Knowledge
	- Protocols that enable verifiable computation
	- $\bullet$  Succinct = Proofs are smaller than size of statement
	- Non-interactive = A single message from prover to verifier
	- Argument = Soundness only guaranteed for PPT provers
	- Knowledge = Prover knows a witness (secret information)
- zkSNARK = Zero-Knowledge SNARK
- To prove statements using SNARKs, they have to be expressed as **arithmetic circuits**
	- Circuit variables are prime field elements
	- Only addition and multiplication operators are available
- Rank-1 Constraint System (R1CS) is one method for arithmetizing statements

### Prime Fields

- F*<sup>p</sup>* = {0, 1, 2, . . . , *p* − 1} where *p* is prime
- + and ∗ defined on F*<sup>p</sup>* as

$$
x + y = x + y \mod p,
$$
  

$$
x * y = xy \mod p.
$$

 $\bullet$   $\mathbb{F}_5$ 

| $ + 0 \t1 \t2 \t3 \t4 $ |                                                   |  |  |  |                                                                      |  | $ * 0 \t1 \t2 \t3 \t4 $ |
|-------------------------|---------------------------------------------------|--|--|--|----------------------------------------------------------------------|--|-------------------------|
|                         | 0   0 1 2 3 4                                     |  |  |  | $\begin{array}{c ccccccccc}\n\hline\n0 & 0 & 0 & 0 & 0\n\end{array}$ |  |                         |
|                         | $1 \vert 1 \vert 2 \vert 3 \vert 4 \vert 0 \vert$ |  |  |  | 101234                                                               |  |                         |
|                         | $2 \mid 2 \mid 3 \mid 4 \mid 0 \mid 1$            |  |  |  | 2 02413                                                              |  |                         |
|                         | $3 \mid 3 \mid 4 \mid 0 \mid 1 \mid 2$            |  |  |  | $3 \mid 0 \mid 3 \mid 1 \mid 4 \mid 2$                               |  |                         |
|                         | 4   4 0 1 2 3                                     |  |  |  | $4 \mid 0$ 4 3 2 1                                                   |  |                         |

• Subtraction is addition with additive inverse,  $x - y = x + (p - y)$ 

• Division is multiplication by multiplicative inverse

$$
\frac{x}{y} = x * y^{-1}
$$

### Rank-1 Constraint Systems

• Statement is represented using quadratic constraints of the form

$$
\left(u_0+\sum_{i=1}^n a_i u_i\right)\cdot \left(v_0+\sum_{i=1}^n a_i v_i\right)=\left(w_0+\sum_{i=1}^n a_i w_i\right)
$$

- The *u<sup>i</sup>* , *v<sup>i</sup>* , *w<sup>i</sup>* values are determined by the statement
- The *a<sup>i</sup>* 's are **witness** values specific to the instance
- Why rank 1?

$$
\left(u_0 + \sum_{i=1}^n a_i u_i\right) \cdot \left(v_0 + \sum_{i=1}^n a_i v_i\right) = \langle \mathbf{u}, (1, \mathbf{a}) \rangle \cdot \langle \mathbf{v}, (1, \mathbf{a}) \rangle
$$

$$
= \begin{bmatrix} 1 & \mathbf{a} \end{bmatrix} \begin{bmatrix} u_0 \\ u_1 \\ \vdots \\ u_n \end{bmatrix} \begin{bmatrix} v_0 & v_1 & \cdots & v_n \end{bmatrix} \begin{bmatrix} 1 \\ \mathbf{a}^T \end{bmatrix}
$$

• The matrix *M* has rank one

### Boolean Gates in R1CS

- AND and OR Gates
	- If  $a \in \mathbb{F}_p = \{0, 1, \ldots, p 1\}$  satisfies  $a(1 a) = 0$ , then  $a \in \{0, 1\}$ • Given  $a_1(1 - a_1) = 0$ ,  $a_2(1 - a_2) = 0$ 
		- $a_3 = a_1 \wedge a_2$  is expressed as

$$
a_1a_2=a_3
$$

• 
$$
a_3 = a_1 \vee a_2
$$
 is expressed as

$$
(1-a_1)\cdot(1-a_2)=1-a_3
$$

- XOR Gate
	- Given  $a_1(1 a_1) = 0$ ,  $a_2(1 a_2) = 0$ , we can express  $a_3 = a_1 \oplus a_2$ as

$$
(a_1 + a_1) \cdot a_2 = a_1 + a_2 - a_3.
$$

\n- If 
$$
a_2 = 0
$$
, then  $a_3 = a_1$
\n- If  $a_2 = 1$ , then  $a_3 = 1 - a_1$
\n

• NOT Gate

• Given  $a_1(1 - a_1) = 0$ , we can express  $a_2 = -a_1$  as

$$
(1-a_1)\cdot 1=a_2.
$$

## Signals in circom

#### • Example circuit

```
pragma circom 2.1.6;
template Multiplier2(){
   //Declaration of signals
   signal input in1;
   signal input in2:
   signal tmp:
   tmp \leq = in1 \times in2;signal output out \leq== tmp \star in2:
}
component main {public [in1, in2]} = Multiplier2();
```
- **Signals**: Field elements that appear in an arithmetic circuit
- A signal is immutable; once assigned it cannot change
- A circuit is made up of subcircuits (components)
- In a component, signals can be inputs, outputs, or neither
- Input signals are private by default
- List of public signals are declared in the main component

### The  $\leq$  =  $\leq$  operator

• Recall the R1CS constraint structure

$$
\left(u_0 + \sum_{i=1}^n a_i u_i\right) \cdot \left(v_0 + \sum_{i=1}^n a_i v_i\right) = \left(w_0 + \sum_{i=1}^n a_i w_i\right)
$$

• The  $==$  operator constrains a linear combination to equal a product of two linear combinations

 $a*(a-1) == 0;$ 

• The  $\leq$  = operator is a combination of an assignment operator  $\leftarrow$  - and the  $==$  operator

```
out \leftarrow a*b:
out == a*b:
// The line below is equivalent to the above statements
out \leq = a \star b:
```
#### • Sometimes the  $\leftarrow$  - and  $==$  operators cannot be combined

a  $\leftarrow - b/c$ ;  $a*c == b$ :

### The  $\leq$  =  $\leq$  operator

• Only quadratic constraints are allowed while using the  $\leq$ == operator

 $a*(a-1) == 0$ :

• Recall the example circuit

```
pragma circom 2.1.6;
template Multiplier2(){
   signal input in1;
   signal input in2;
   signal tmp;
   tmp \leq = in1 \times in2;signal output out \leq = tmp \star in2:
}
component main {public [in1, in2]} = Multiplier2();
```
• Replacing the calculation of out with the following fails

```
signal output out \leq == in1 \star in2 \star in2;
```
### zkREPL

- A web-based IDE for circom at <https://zkrepl.dev/>
- Circuit inputs are provided in JSON format as a comment
- Example circuit

```
pragma circom 2.1.6;
template Multiplier2(){
   signal input in1;
   signal input in2;
   signal tmp;
   tmp \leq = in1 \times in2;
   signal output out \leq == tmp \star in2;
}
component main {public [in], in2]} = Multiplier2();
/* INPUT = {
    "in1": "5",
    \pi<sub>in2</sub>\pi. \pig\pi\star/
```
• Note that there is no trailing comma after the last key-value pair in **INPUT** 

# zkREPL Examples

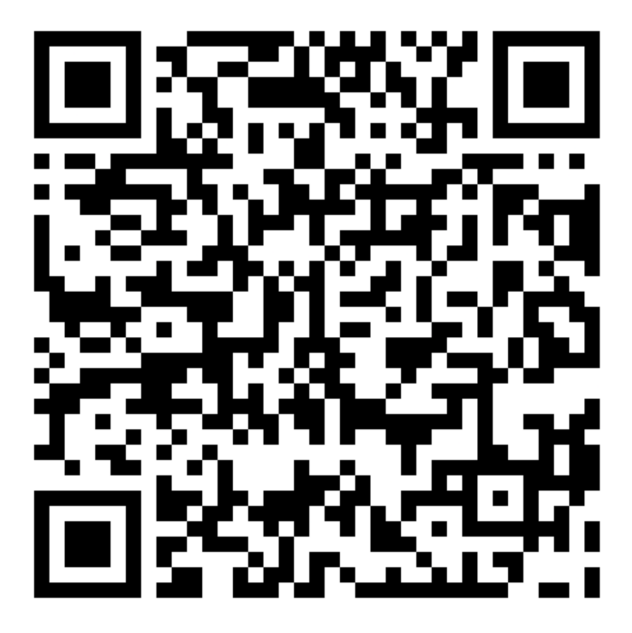

### Example: AND Gate

• Given *a*(1 − *a*) = 0, *b*(1 − *b*) = 0, that AND of *a* and *b* is *ab*

#### • Circom circuit

```
pragma circom 2.1.6;
template And(){
    signal input a;
    signal input b;
    signal output out;
    a \star (1-a) == 0;b * (1-b) == 0;out \leq = a * b;
}
component main {public [a, b]} = And();
/* INPUT = {
    ^{\prime\prime}a": "1",
    \mathbb{F} \cup \mathbb{F} : \mathbb{F} \cup \mathbb{F}\star/
```
### Example: OR Gate

- Given *a*(1 − *a*) = 0, *b*(1 − *b*) = 0, that OR of *a* and *b* is  $1 - (1 - a)(1 - b)$
- Circom circuit

```
pragma circom 2.1.6;
template Or(){
    signal input a;
    signal input b;
    signal output out:
    a \star (1-a) == 0;b * (1-b) == 0;out \leq 1 - (1-a) \neq (1-b);
}
component main {public [a, b]} = Or();
/* INPUT = {
   "a": "0",
    \mathbb{F}_p \mathbb{F}_p : \mathbb{F}_p \mathbb{F}_p \mathbb{F}_p\star /
```
### Arrays of Signals and Components

#### • Signals can be organized in arrays

```
signal input in[3];
signal output out [2];
signal intermediate[4];
```
#### • Components (subcircuits) can also be organized as arrays

```
template fun(N){
  signal output out:
  out \leq == N;
}
template all(N){
  component c[N];
  for(var i = 0; i < N; i++){
     c[i] = fun(i);}
}
component main = all(5):
```
• **Aside:** *var* keyword denotes mutable variables that hold non-signal data

## Example: Multiplexer

#### • Multiplexer circuit

```
template MultiMux(n) {
    signal input c[n][2]; // Inputs
    signal input s; // Selector
    signal output out[n];
   s \star (s-1) == 0:
    for (var i=0; i<n; i++) {
        out[i] \leq 0 (c[i][1] - c[i][0]) \stars + c[i][0];
    }
}
component main = MultiMux(3);
```
- If  $s=0$ , then out [i]  $\leq s= c[i][0]$
- If  $s=1$ , then out  $[i] < == c[i][1]$

### Example: Zero Equality Check

#### • Suppose we want to check that an input is zero

```
template IsZero() {
    signal input in;
    signal output out;
    signal inv;
    inv \leftarrow - in!=0 ? 1/in : 0;
    out \leq = -\ln xinv +1:
    in*out == 0:
}
```
- The value of inv is non-deterministic advice
- If in is zero, then out  $\leq 1$
- If in is non-zero, then out must be zero

## Example: Bit Decomposition

• Suppose we want to decompose a signal in the range {0, 1, 2, . . . , 2 *<sup>n</sup>* − 1} into *n* bits

```
template Num2Bits(n) {
    signal input in;
    signal output out[n];
    var lc1=0;
    var e2=1;
    for (var i = 0; i < n; i + 1) {
        out[i] < - - (in > > i) & 1;
        out[i] * (out[i] -1) == 0;lc1 += out[i] * e2:
        e2 = e2+e2;}
    lcl == in:}
```
- The value of  $out[i]$  is derived from in
- $\bullet$  out [i] is constrained to be a bit
- e2 contains powers of 2
- The final constraint  $1c1 = -1$  in will be satisfied if in fits in *n* bits

### Example: Comparator

- Given two inputs, suppose we want to check that the first is less than the second as non-negative integers
- Assume that the two inputs both fit in *n* bits
- LessThan circuit

```
template LessThan(n) {
    assert (n \leq 252):
    signal input in[2]:
    signal output out;
    component n2b = Num2Bits(n+1):
    n2b.in \leq = in[0]+ (1\leq n) - in[1];out \leq 1 - n2b.out [n];
}
```
- The default field used in circom can accommodate 253-bit integers; hence the  $n \le 252$  constraint
- out is 1 if and only if  $\text{in}[0] < \text{in}[1]$

### Variable Length Subarray Puzzle

- Published by Axiom to select contributors to their open source program
- Puzzle specification

```
// start, end lie in [0, 1000)
// The first values of out are the values at
// indices [start, end) of in.
// The remainder of out is 0-padded
template VarSubarray() {
    signal input in[1000];
    signal input start;
    signal input end;
    // Fill in your solution here
    signal output out [1000];
}
```
# An  $\mathcal{O}(N^2)$  VLS Puzzle Solution

```
template VarSubarray(N) {
  signal input in[N];
  signal input start;
  signal input end;
  signal output out [N];
  component isequal[N];
  component lessthan[N];
  for (var i = 0; i < N; i++) {
    is equal[i] = IsEqual();isequal[i].in[0] <== start;
    isequal[i].in[1] <== i;
    lessthan[i] = LessThan(10): // 10 bits for [0, 1000)lessthan[i].in[0] \leq= i;lessthan[i].in[1] <== end - start;
  }
  // Continued on next slide
```
# An  $\mathcal{O}(N^2)$  VLS Puzzle Solution

```
signal running sum[N][N];
  for (var i = 0; i < N; i++) {
    for (var j = i; j < N; j++){
      if (i == i)running_sum[i][i] \leq== in[i]*isequal[0].out;
      }
      else {
         running sum[i][j] \leq = running sum[i][j-1] +
                                  in[j]*isequal[j-i].out;
      }
    }
    out[i] <== running_sum[i][N-1]*lessthan[i].out;
  }
}
component main { public \lceil in \rceil } = VarSubarray(1000);
```
- This solution requires 514,500 R1CS constraints
- We will see a much better solution that requires only 22,020 constraints
	- Published by Ayush Shukla <https://x.com/0xa9a>

### An O(*N* log *N*) VLS Puzzle Solution (1/3)

```
template VarShiftLeft(n, nBits) {
  signal input in[n]; signal input shift; signal output out[n];
  signal tmp[nBits][n];
  component n2b = Num2Bits(nBits);
  n2b.in <== shift;
  for (var j = 0; j < nBits; j++) {
    for (var i = 0; i < n; i++) {
      var off = (i + (1 \le i)) * n; // offset
      // Shift left by 2^j indices if bit is 1
      if (i == 0) {
        tmp[i][i] \leq = n2b.out[j] * (in[off] - in[i]) + in[i];} else {
        tmp[il[i] \leq = n2b.out[j] \times (tmp[i-1][off] - tmp[i-1][i])+ tmp[j-1][i];
      }
    }
  }
  // Return last row
  for (var i = 0; i < n; i++) {
    out[i] \leq = tmp[nBits - 1][i];
  }
}
```
### An O(*N* log *N*) VLS Puzzle Solution (2/3)

```
template VarSubarrayFromZeroIndex(n, nBits) {
    signal input in[n];
    signal input end;
    signal output out[n];
    component lt[n];
    for (var i = 0; i < n; i++) {
        lt[i] = LessThan(nBits);
        lt[i].in[0] \leq = i;lt[i].in[1] \leq = end;out[i] \leq = lt[i].out \star in[i];
    }
}
```
### An O(*N* log *N*) VLS Puzzle Solution (3/3)

```
template VarSubarray(n, nBits) {
  signal input in[n];
  signal input start:
  signal input end;
  signal output out[n];
  component lt = LessThen(nBits);
  lt.in[0] \leq = start;lt.in[1] \leq = end:
  lt.out == 1;
  // Shift left "start" times
  component shiftLeft = VarShiftLeft(n, nBits);
  shiftLeft.in <== in;
  shiftLeft.shift <== start;
  // Take first (end - start) indices
  component subarrayFromZeroIndex = VarSubarrayFromZeroIndex(n,
      nBits);
  subarrayFromZeroIndex.in <== shiftLeft.out;
  subarrayFromZeroIndex.end <== end - start;
  out <== subarrayFromZeroIndex.out;
```
### **References**

- circom <https://docs.circom.io/>
- circom repo <https://github.com/iden3/circom>
- Pairing gas costs <https://eips.ethereum.org/EIPS/eip-1108>
- Groth16 gas costs <https://hackmd.io/@nebra-one/ByoMB8Zf6>
- zkrepl <https://zkrepl.dev/>
- zkrepl examples <https://zkrepl.dev/?gist=8f878e394bcf2bbdc42c06f186a6410a>
- Tornado Cash circuits [https:](https://github.com/tornadocash/tornado-core/tree/master/circuits) [//github.com/tornadocash/tornado-core/tree/master/circuits](https://github.com/tornadocash/tornado-core/tree/master/circuits)
- Dark Forest circuits <https://github.com/darkforest-eth/circuits>
- circomlib circuits <https://github.com/iden3/circomlib>
- Variable Length Subarray O(*N* log *N*) Puzzle Solution <https://demo.hedgedoc.org/s/Le0R3xUhB>